*Jeux Vidéo : Speed Brain pour iPhone et iPod touch :*

**Jeux Vidéo** Posté par : JerryG Publiée le : 9/12/2008 15:00:00

## *Boostez votre cerveau nâimporte où !*

**Lumos Labs**, société américaine basée en Californie, a sélectionné Sophiacom pour développer Speed Brain.

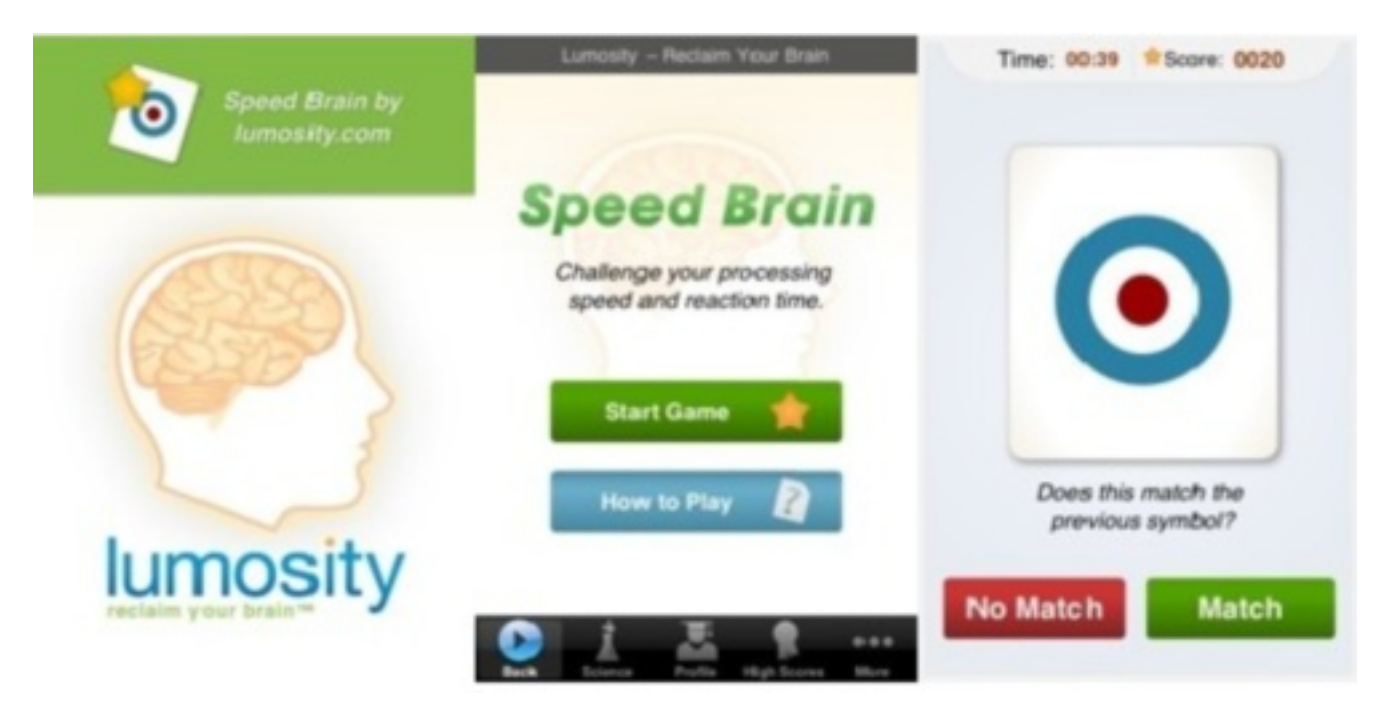

## Â

La communauté scientifique est très impliqué avec Lumosity, et tous les avantages du programme Lumosity n'ont pas encore  $\tilde{A} \otimes \tilde{A} \otimes$ couverts. M $\tilde{A} \otimes$ decins, sp $\tilde{A} \otimes$ cialistes en neurosciences et en psychologie des universités du monde entier (Stanford, Berkeley, Harvard, Columbia, SFSU, etc ...) utilisent Lumosity pour des études en laboratoire, des tests et des essais cliniques.

## *Comment jouer ?*

- 1 un symbole appara $\tilde{A} \textcircled{e}$ t sur une carte. Retenez de ce symbole.
- $-2$  puis un nouveau symbole appara $A$ ®t ....
- 3 Pour chaque nouveau symbole s'affichant, utilisez les boutons (Match/No Match) pour indiquer si le symbole est la m $\tilde{A}^{\alpha}$ me ou pas que le dernier symbole affich $\tilde{A}$ ©